# **Linux User**

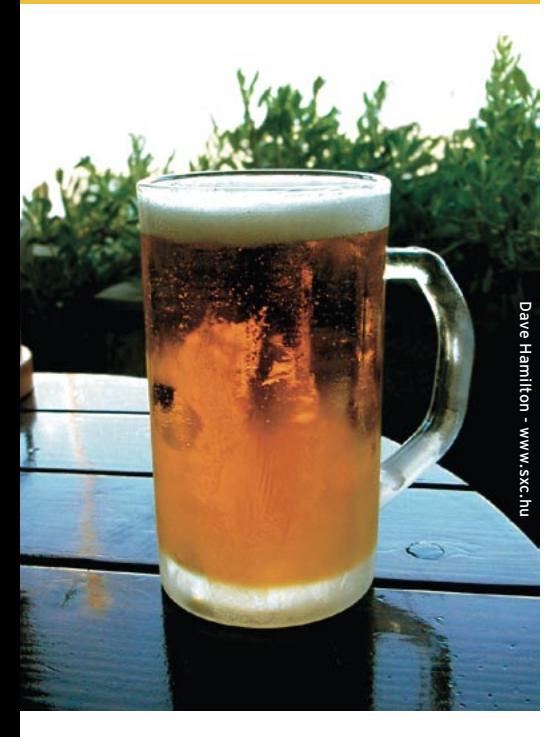

# **Curso de Shell Script** Papo de Botequim

Chegou a hora de fazer como Jack e dividir os programas em pedacinhos. Com funções e chamadas externas os scripts ficam menores, a manutenção mais fácil e ainda por cima reaproveitamos código.

**por Júlio Cezar Neves**

**–E** aê, cara, tudo bem?

– Tudo beleza! Eu queria te mostrar o que fiz mas já sei que você vai querer molhar o bico primeiro, né?

- Só pra te contrariar, hoje não quero. Vai, mostra logo aí o que você fez.
- Poxa, o exercício que você passou é muito grande. Dá uma olhada na **listagem 1** e vê como eu resolvi:

– É, o programa tá legal, tá todo estruturadinho, mas gostaria de fazer alguns poucos comentários: só para relembrar, as seguintes construções: **[ ! \$Album ] &&** e **[ \$Musica ] ||** representam a mesma coisa, isto é: no caso da primeira, testamos se a variável **\$Album** não (**!**) tem nada dentro, então (**&&**)… Na segunda, testamos se **\$Musica** tem algum dado, senão (**||**)…

Se você reclamou do tamanho do programa, é porque ainda não te dei algumas dicas. Repare que a maior parte do script

é para mostrar mensagens centralizadas na penúltima linha da tela. Repare ainda que algumas mensagens pedem um **S** ou um **N** como resposta e outras são só de advertência. Isso é um caso típico que pede o uso de funções, que seriam escritas somente uma vez e executadas em diversos pontos do script. Vou montar duas funções para resolver esses casos e vamos incorporá-las ao seu programa para ver o resultado final.

– Chico! Agora traz dois chopes, um sem colarinho, para me dar inspiração. E você, de olho na **listagem 2**.

Como podemos ver, uma função é defi nida quando digitamos **nome\_da\_ função ()** e todo o seu corpo está entre chaves (**{}**). Já conversamos aqui no boteco sobre passagem de parâmetros e as funções os recebem da mesma forma, isto é, são parâmetros

posicionais (**\$1, \$2, …, \$n**). Todas as regras que se aplicam à passagem de parâmetros para programas também valem para funções, mas é muito importante realçar que os parâmetros passados para um programa não se confundem com aqueles que são passados para suas funções. Isso significa, por exemplo, que o **\$1** de um script é diferente do **\$1** de uma de suas funções internas.

Repare que as variáveis **\$Msg, \$TamMsg** e **\$Col** são de uso restrito dessa rotina e, por isso, foram criadas como variáveis locais. A razão é simplesmente a economia de memória, já que ao sair da rotina elas serão devidamente detonadas, coisa que não aconteceria se eu não tivesse usado esse artifício.

A linha de código que cria a variável local **Msg** concatena ao texto recebido (**\$1**) um parêntese, a resposta padrão (**\$2**) em caixa alta, uma barra, a outra resposta (**\$3**) em caixa baixa e finaliza fechando o parêntese. Uso essa convenção para, ao

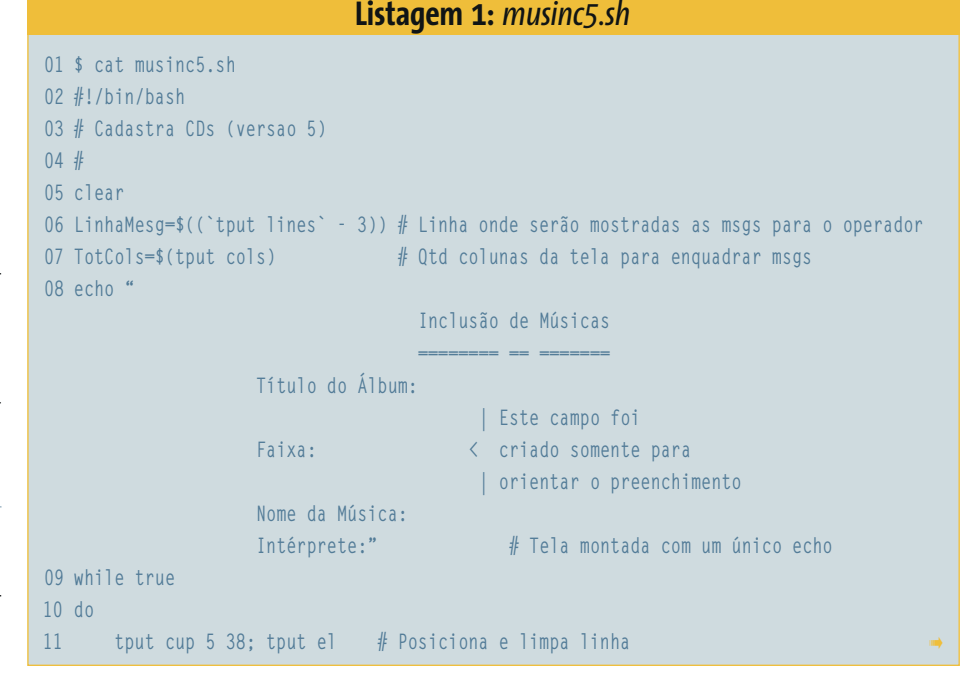

**12 read Album** 13 [ **! "\$Album"** ] && # Operador deu <ENTER> **14 { 15 Msg="Deseja Terminar? (S/n)" 16 TamMsg=\${#Msg} 17 Col=\$(((TotCols - TamMsg) / 2)) # Centraliza msg na linha 18 tput cup \$LinhaMesg \$Col 19 echo "\$Msg" 20 tput cup \$LinhaMesg \$((Col + TamMsg + 1)) 21 read -n1 SN 22 tput cup \$LinhaMesg \$Col; tput el # Apaga msg da tela 23 [ \$SN = "N" -o \$SN = "n" ] && continue # \$SN é igual a N ou (-o) n? 24 clear; exit # Fim da execução 25 } 26 grep "^\$Album\^" musicas > /dev/null && 27 { 28 Msg="Este álbum já está cadastrado" 29 TamMsg=\${#Msg} 30 Col=\$(((TotCols - TamMsg) / 2)) # Centraliza msg na linha 31 tput cup \$LinhaMesg \$Col 32 echo "\$Msg" 33 read -n1 34 tput cup \$LinhaMesg \$Col; tput el # Apaga msg da tela 35 continue # Volta para ler outro álbum 36 } 37 Reg="\$Album^" # \$Reg receberá os dados para gravação 38 oArtista= # Variável que guarda artista anterior 39 while true 40 do 41 ((Faixa++)) 42 tput cup 7 38 43 echo \$Faixa 44 tput cup 9 38 # Posiciona para ler música 45 read Musica 46 [ "\$Musica" ] || # Se o operador tiver dado <ENTER>... 47 { 48 Msg="Fim de Álbum? (S/n)" 49 TamMsg=\${#Msg} 50 Col=\$(((TotCols - TamMsg) / 2)) # Centraliza msg na linha 51 tput cup \$LinhaMesg \$Col 52 echo "\$Msg" 53 tput cup \$LinhaMesg \$((Col + TamMsg + 1) 54 read -n1 SN 55 tput cup \$LinhaMesg \$Col; tput el # Apaga msg da tela 56 [ "\$SN" = N -o "\$SN" = n ] && continue # \$SN é igual a N ou (-o) n? 57 break break 1.1 h 1.1 h 1.1 h 1.1 h 1.1 h 1.1 h 1.1 h 1.1 h 1.1 h 1.1 h 1.1 h 1.1 h 1.1 h 1.1 h 1.1 h 1.1 h 1.1 h 1.1 h 1.1 h 1.1 h 58 } 59 tput cup 11 38 # Posiciona para ler Artista 60 [ "\$oArtista" ] && echo -n "(\$oArtista) " # Artista anterior é default 61 read Artista 62 [ "\$Artista" ] && oArtista="\$Artista" 63 Reg="\$Reg\$oArtista~\$Musica:" # Montando registro 64 tput cup 9 38; tput el # Apaga Música da tela 65 tput cup 11 38; tput el # Apaga Artista da tela 66 done** 67 echo "\$Reg" >> musicas # Grava registro no fim do arquivo 38 sort musicas -0 musicas **1988 # Classifica o arquivo 69 done**

mesmo tempo, mostrar as opções disponíveis e realçar a resposta oferecida como padrão.

Quase no fim da rotina, a resposta recebida (**\$SN**) é convertida para caixa baixa (minúsculas) de forma que no corpo do programa não precisemos fazer esse teste. Veja na **listagem 3** como ficaria a função para exibir uma mensagem na tela.

Essa é uma outra forma de definir uma função: não a chamamos, como no exemplo anterior, usando uma construção com a sintaxe **nome\_da\_ função ()**, mas sim como **function nome\_da\_função**. Em nada mais ela difere da anterior, exceto que, como consta dos comentários, usamos a variável **\$\*** que, como já sabemos, representa o conjunto de todos os parâmetros passados ao script, para que o programador não precise usar aspas envolvendo a mensagem que deseja passar à função.

Para terminar com esse blá-blá-blá, vamos ver na **listagem 4** as alterações no programa quando usamos o conceito de funções:

Repare que a estrutura do script segue a ordem *Variáveis Globais*, *Funções* e *Corpo do Programa*. Esta estruturação se deve ao fato de Shell Script ser uma linguagem interpretada, em que o programa é lido da esquerda para a direita e de cima para baixo. Para ser vista pelo script e suas funções, uma variável deve ser declarada (ou inicializada, como preferem alguns) antes de qualquer outra coisa. Por sua vez, as funções devem ser declaradas antes do corpo do programa propriamente dito. A explicação é simples: o interpretador de comandos do shell deve saber do que se trata a função antes que ela seja chamada no programa principal.

Uma coisa bacana na criação de funções é fazê-las tão genéricas quanto possível, de forma que possam ser reutilizadas em outros scripts e aplicativos sem a necessidade de reinventarmos a roda. As duas funções que acabamos de ver são bons exemplos, pois é difícil um script de entrada de dados que não use uma rotina como a **MandaMsg** ou que não interaja com o operador por meio de algo semelhante à **Pergunta**.

Conselho de amigo: crie um arquivo e anexe a ele cada função nova que você criar. Ao final de algum tempo você terá uma bela biblioteca de funções que lhe poupará muito tempo de programação.

# **O comando source**

Veja se você nota algo de diferente na saída do *ls* a seguir:

```
$ ls -la .bash_profile
-rw-r--r-- 1 Julio unknown 4511 Mar 18 17:45 .bash_profile
```
Não olhe a resposta não, volte a prestar atenção! Bem, já que você está mesmo sem saco de pensar e prefere ler a resposta, vou te dar uma dica: acho que você já sabe que o **.bash\_profile** é um dos scripts que são automaticamente executados

quando você se "loga" (ARRGGHH! Odeio esse termo!) no sistema. Agora olhe novamente para a saída do comando *ls* e me diga o que há de diferente nela.

Como eu disse, o **.bash\_profile** é executado durante o *logon*, mas repare que ele não tem nenhuma permissão de execução. Isso acontece porque se você o executasse como qualquer outro script careta, no fim de sua execução todo o ambiente por ele gerado morreria junto com o shell sob o qual ele foi executado (você se lembra de que todos os scripts são executados em *sub-shells*, né?). Pois é para coisas assim que existe o comando *source*, também conhecido por "*."* (ponto). Este comando faz com que o script que lhe for passado como parâmetro não seja executado em um *sub-shell*. Mas é melhor um exemplo que uma explicação em 453 palavras. Veja o scriptzinho a seguir:

#### \$ cat script bobo cd .. ls

Ele simplesmente deveria ir para o diretório acima do diretório atual. Vamos executar uns comandos envolvendo o **script\_bobo** e analisar os resultados:

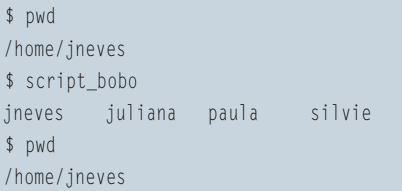

Se eu mandei ele subir um diretório, por que não subiu? Opa, peraí que subiu sim! O sub-shell que foi criado para executar o script tanto subiu que listou os diretórios dos quatro usuários abaixo do

diretório **/home**. Só que assim que a execução do script terminou, o sub-shell foi para o beleléu e, com ele, todo o ambiente criado. Agora preste atenção no exemplo abaixo e veja como a coisa muda de figura:

\$ source script bobo jneves juliana paula silvie \$ pwd /home  $$ cd -$ /home/jneves \$ . script\_bobo jneves juliana paula silvie \$ pwd /home

#### **Listagem 2: Função** *Pergunta*

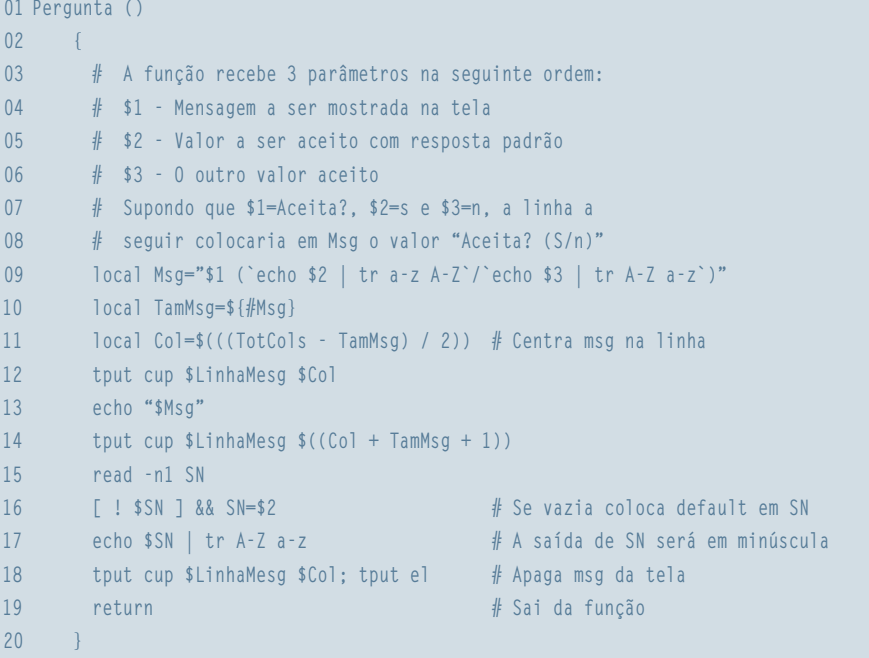

## **Listagem 3: Função** *MandaMsg*

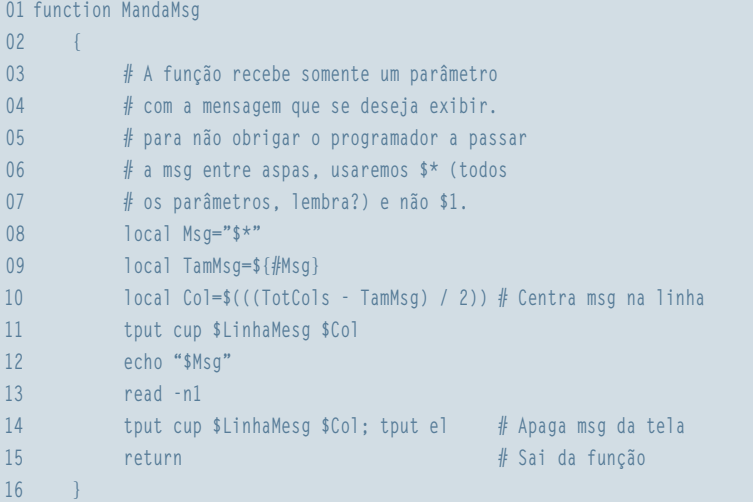

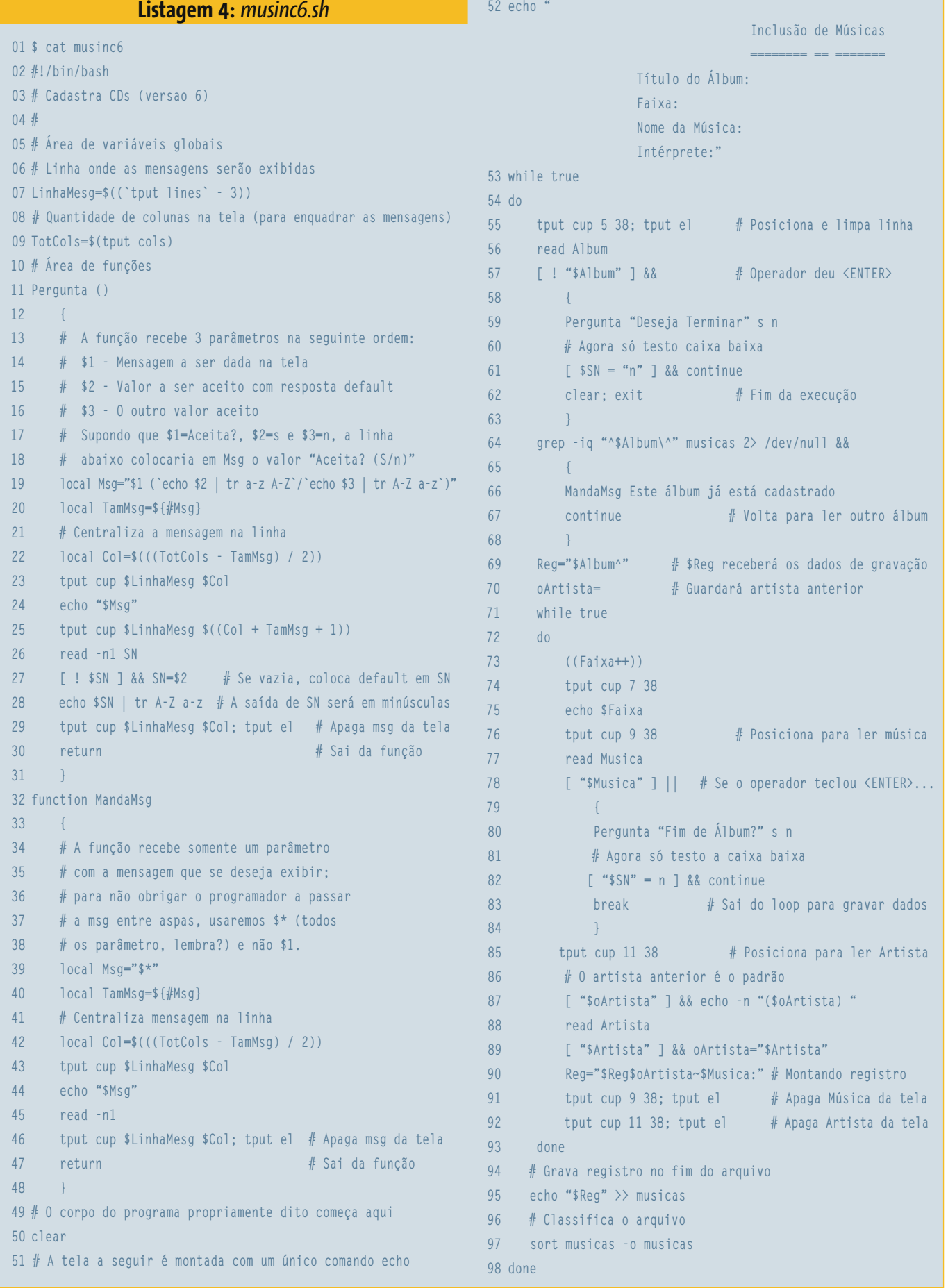

**Listagem 5:** *musinc7.sh*

```
01 $ cat musinc7.sh
02 #!/bin/bash
03 # Cadastra CDs (versao 7)
04 #
05 # Área de variáveis globais
06 LinhaMesg=$((`tput lines` - 3)) # Linha onde serão mostradas as msgs para o operador
07 TotCols=$(tput cols) # Qtd colunas da tela para enquadrar msgs
08 # O corpo do programa propriamente dito começa aqui
09 clear
10 echo "
                            Inclusão de Músicas
 ======== == =======
                Título do Álbum:
                                | Este campo foi
                Faixa: < criado somente para
                                | orientar o preenchimento
                Nome da Música:
                Intérprete:" # Tela montada com um único echo
11 while true
12 do
13 tput cup 5 38; tput el # Posiciona e limpa linha
14 read Album
15 [ ! "$Album" ] && # Operador deu <ENTER>
16 {
17 source pergunta.func "Deseja Terminar" s n
18 [ $SN = "n" ] && continue # Agora só testo a caixa baixa
19 clear; exit \# Fim da execução
20 }
21 grep -iq "^$Album\^" musicas 2> /dev/null &&
22 {
23 . mandamsg.func Este álbum já está cadastrado
24 continue # Volta para ler outro álbum
25 }
26 Reg="$Album^" # $Reg receberá os dados de gravação
27 oArtista= # Guardará artista anterior
28 while true
29 do
30 ((Faixa++))
31 tput cup 7 38
32 echo $Faixa
33 tput cup 9 38 # Posiciona para ler música
34 read Musica
35 [ "$Musica" ] || # Se o operador tiver dado <ENTER>...
36 {
37 . pergunta.func "Fim de Álbum?" s n
38 [ "$SN" = n ] && continue # Agora só testo a caixa baixa
39 break break # Sai do loop para gravar dados
40 }
41 tput cup 11 38 # Posiciona para ler Artista
42 [ "$oArtista" ] && echo -n "($oArtista) " # Artista anterior é default
43 read Artista
44 [ "$Artista" ] && oArtista="$Artista"
45 Reg="$Reg$oArtista~$Musica:" # Montando registro
46 tput cup 9 38; tput el # Apaga Música da tela
47 tput cup 11 38; tput el # Apaga Artista da tela
48 done
49 echo "$Reg" >> musicas # Grava registro no fim do arquivo
50 sort musicas -o musicas # Classifica o arquivo
51 done
```
Ahh! Agora sim! Quando passado como parâmetro do comando *source*, o script foi executado no shell corrente, deixando nele todo o ambiente criado. Agora vamos rebobinar a fita até o início da explicação sobre este comando. Lá falamos do **.bash\_profile** e, a esta altura, você já deve saber que sua incumbência é, logo após o login, preparar o ambiente de trabalho para o usuário. Agora entendemos que é por isso mesmo que ele é executado usando esse artifício.

E agora você deve estar se perguntando se é só para isso que esse comando serve. Eu lhe digo que sim, mas isso nos traz um monte de vantagens – e uma das mais usadas é tratar funções como rotinas externas. Veja na **listagem 5** uma outra forma de fazer o nosso programa para incluir CDs no arquivo musicas.

Agora o programa deu uma boa encolhida e as chamadas de função foram trocadas por arquivos externos chamados **pergunta.func** e **mandamsg.func**, que assim podem ser chamados por qualquer outro programa, dessa forma reutilizando o seu código.

Por motivos meramente didáticos, as chamadas a **pergunta.func** e **mandamsg.func** estão sendo feitas por *source* e por **.** (ponto) indiscriminadamente, embora eu prefira o *source* que, por ser mais visível, melhora a legibilidade do código e facilita sua posterior manutenção. Veja na listagem 6 como ficaram esses dois arquivos.

Em ambos os arquivos, fiz somente duas mudanças, que veremos nas observações a seguir. Porém, tenho mais três observações a fazer:

**1.** As variáveis não estão sendo mais declaradas como locais, porque essa é uma diretiva que só pode ser usada no corpo de funções e, portanto, essas variáveis permanecem no ambiente do shell, poluindo-o;

**2.** O comando *return* não está mais presente, mas poderia estar sem alterar em nada a lógica do script, uma vez que só serviria para indicar um eventual erro por meio de um código de retorno previamente estabelecido (por exemplo **return 1**, **return 2**, …), sendo que o **return** e **return 0** são idênticos e significam que a rotina foi executada sem erros;

- **3.** O comando que estamos acostumados a usar para gerar um código de retorno é o *exit*, mas a saída de uma rotina externa não pode ser feita dessa forma porque, como ela está sendo executada no mesmo shell do script que o chamou, o *exit* simplesmente encerraria esse shell, terminando a execução de todo o script;
- **4.** De onde veio a variável **LinhaMesg**? Ela veio do script **musinc7.sh**, porque havia sido declarada antes da chamada das rotinas (nunca esqueça que o shell que está interpretando o script e essas rotinas é o mesmo);
- **5.** Se você decidir usar rotinas externas não se envergonhe, exagere nos comentários, principalmente sobre a passagem dos parâmetros, para facilitar a manutenção e o uso dessa rotina por outros programas no futuro.
- Bem, agora você já tem mais um monte de novidades para melhorar os scripts que fizemos. Você se lembra do programa *listartista.sh* no qual você passava o nome de um artista como parâmetro e ele devolvia as suas músicas? Ele era como o mostrado aqui embaixo na **listagem 7**.
- Claro que me lembro!
- Para firmar os conceitos que te passei, faça-o com a tela formatada e a execução em *loop*, de forma que ele

só termine quando receber um *Enter* no lugar do nome do artista. Suponha que a tela tenha 25 linhas; a cada 22 músicas listadas o programa deverá dar uma parada para que o operador possa lê-las. Eventuais mensagens de erro devem ser passadas usando a rotina **mandamsg.func** que acabamos de desenvolver. Chico, manda mais dois!! O meu é com pouca pressão…

Não se esqueça: em caso de dúvida ou falta de companhia para um chope, é só mandar um e-mail para o endereço [julio.neves@gmail.com](mailto: julio.neves@gmail.com) que terei prazer em lhe ajudar. Vou aproveitar também para mandar minha propaganda: diga aos amigos que quem estiver a fim de fazer um curso porreta de programação em Shell deve mandar um e-mail para [julio.neves@tecnohall.com.br](mailto: julio.neves@tecnohall.com.br) para informar-se. Até mais!

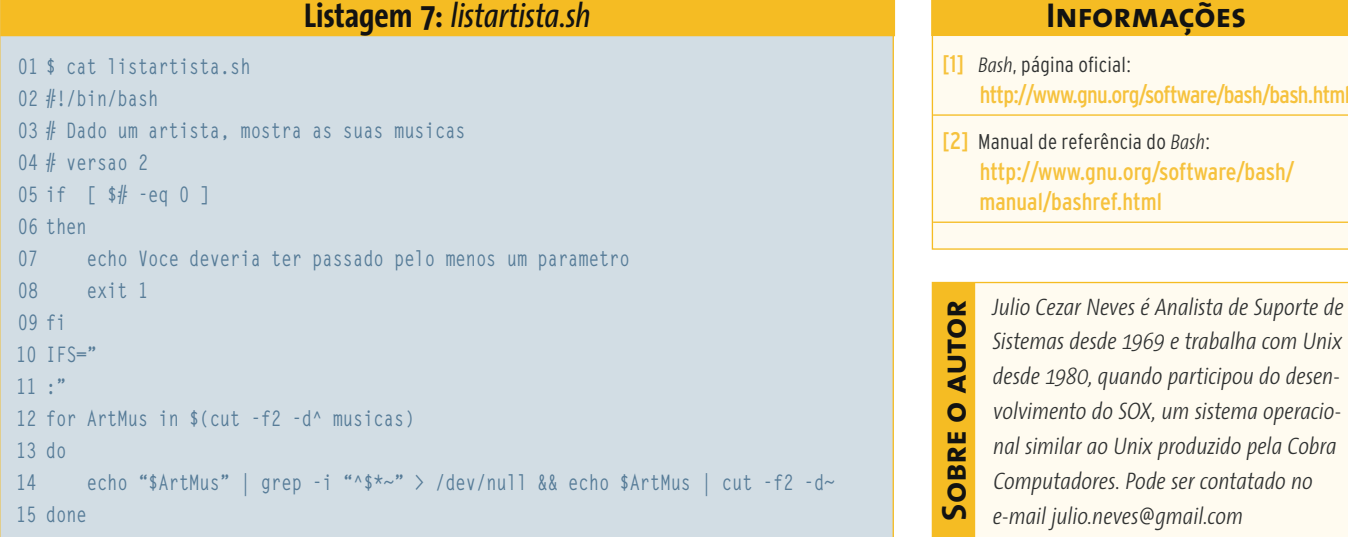

## **Listagem 6:** *pergunta.func* **e** *mandamsg.func*

```
01 $ cat pergunta.func
02 # A função recebe 3 parâmetros na seguinte ordem:
03 # $1 - Mensagem a ser dada na tela
04 # $2 - Valor a ser aceito com resposta default
05 # $3 - O outro valor aceito
06 # Supondo que $1=Aceita?, $2=s e $3=n, a linha
07 # abaixo colocaria em Msg o valor "Aceita? (S/n)"
08 Msg="$1 (`echo $2 | tr a-z A-Z`/`echo $3 | tr A-Z a-z`)"
09 TamMsg=${#Msg}
10 Col=$(((TotCols - TamMsg) / 2)) # Centraliza msg na linha
11 tput cup $LinhaMesg $Col
12 echo "$Msg"
13 tput cup $LinhaMesg $((Col + TamMsg + 1))
14 read -n1 SN
15 [ ! $SN ] && SN=$2 # Se vazia coloca default em SN
16 echo $SN | tr A-Z a-z # A saída de SN será em minúscula
17 tput cup $LinhaMesg $Col; tput el # Apaga msg da tela
18 $ cat mandamsg.func
19 # A função recebe somente um parâmetro
20 # com a mensagem que se deseja exibir;
21 # para não obrigar o programador a passar
22 # a msg entre aspas, usaremos $* (todos
23 # os parâmetro, lembra?) e não $1.
24 Msg="$*"
25 TamMsg=${#Msg}
26 Col=$(((TotCols - TamMsg) / 2)) # Centraliza msg na linha
27 tput cup $LinhaMesg $Col
28 echo "$Msg"
29 read -n1
30 tput cup $LinhaMesg $Col; tput el # Apaga msg da tela
```
*maio 2005 edição 08* **91**